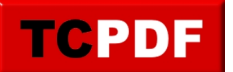

## **ASYNC\_IO\_COMPLETION Wait**

ASYNC\_IO\_COMPLETION Wait

This wait type is triggered when SQL Server is performing an asynchronous I/O operation and is waiting for the operation to complete.

I/O operations are processes that involve transferring data to or from a storage device, such as a hard drive or solid-state drive. These operations can be either synchronous or asynchronous. Synchronous operations occur when the SQL Server process waits for the I/O operation to complete before continuing with its work. Asynchronous operations, on the other hand, allow the SQL Server process to continue with its work while the I/O operation is performed in the background.

When an asynchronous I/O operation is performed, the SQL Server process will wait for the operation to complete before continuing with its work. This waiting is what is known as an ASYNC\_IO\_COMPLETION wait.

While the ASYNC\_IO\_COMPLETION wait type is generally not a cause for concern, it can sometimes indicate a performance issue if it is occurring frequently or for long periods of time. In these cases, it may be necessary to investigate the cause of the issue and take steps to improve performance, such as optimizing the I/O operations or increasing the systems resources.

Overall, the ASYNC\_IO\_COMPLETION wait type is an important part of how SQL Server manages asynchronous I/O operations. By understanding this wait type and its potential impact on performance, database administrators can ensure that their systems are running efficiently and effectively.

Occurs when a task is waiting for input or output to finish.

Suggestions:

- Create missing indexes or delete unused indexes.
- Check for memory pressure.